# **BAIRY**

### PURPOSE

Compute the Airy function of the second kind.

# **DESCRIPTION**

The Airy function of the second kind is defined as  $(z = (2/3)x^{3/2})$ :

$$
Bi(x) = \sqrt{\frac{x}{3}} (I_{1/3}(z) + I_{-1/3}(z)) \qquad x > = 0
$$
 (Eq Aux-20)

$$
Bi(x) = \frac{-\sqrt{-x}}{2} \left( \frac{1}{\sqrt{3}} J_{1/3}(z) + Y_{1/3}(z) \right) \qquad x < 0
$$
 (Eq Aux-21)

where  $I_N$  is the modified Bessel function of the first kind of order N,  $Y_N$  is the Bessel function of the second kind of order N, and  $J_N$  is the Bessel function of the first kind of order N. See the documentation for BESSIN, BESSJN, and BESSYN for a desciption of the Bessel functions.

#### SYNTAX

LET <y2> = BAIRY(<y1>) <SUBSET/EXCEPT/FOR qualification> where  $\langle y1 \rangle$  is a decimal number, variable or a parameter;

 $\langle y2 \rangle$  is a variable or a parameter (depending on what  $\langle y1 \rangle$  is) where the computed Airy value is stored; and where the <SUBSET/EXCEPT/FOR qualification> is optional.

### EXAMPLES

PLOT BAIRY(X) FOR  $X = -100.110$ LET  $A = BAIRY(A1)$ LET  $X2 = BAIRY(0.2)$ 

#### NOTE 1

DATAPLOT uses the function BI from the SLATEC Common Mathematical Library to compute this function. SLATEC is a large set of high quality, portable, public domain Fortran routines for various mathematical capabilities maintained by seven federal laboratories.

#### NOTE 2

The derivative of the Airy function of the second kind is:

$$
Bi'(x) = x \left( \frac{2}{\sqrt{3}} I_{2/3} (z) + \frac{1}{\pi} I_{-1/3} (z) \right) \qquad x > = 0
$$
 (Eq Aux-22)

$$
Bi'(x) = \frac{-x}{2} \left( \frac{1}{\sqrt{3}} \mathbf{J}_{2/3}(-z) - Y_{2/3}(-z) \right) \qquad x < 0
$$
 (Eq Aux-23)

where J and Y are the Bessel functions of the first and second kind respectively and z is  $(2/3)*(-x)*(3/2)$ .

#### DEFAULT

None

# SYNONYMS

None

#### RELATED COMMANDS

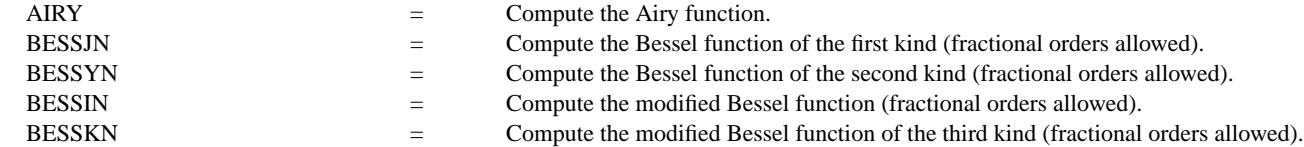

# REFERENCE

"Handbook of Mathematical Functions, Applied Mathematics Series, Vol. 55," Abramowitz and Stegun, National Bureau of Standards, 1964 (chapter 10).

"Numerical Recipes: The Art of Scientific Computing (FORTRAN Version)," 2nd Edition, Press, Flannery, Teukolsky, and Vetterling. Cambridge University Press, 1992 (chapter 6).

#### APPLICATIONS

Special Functions

#### IMPLEMENTATION DATE

94/9

# PROGRAM

TITLE AUTOMATIC PLOT BAIRY(X) FOR  $X = -30.013$ 

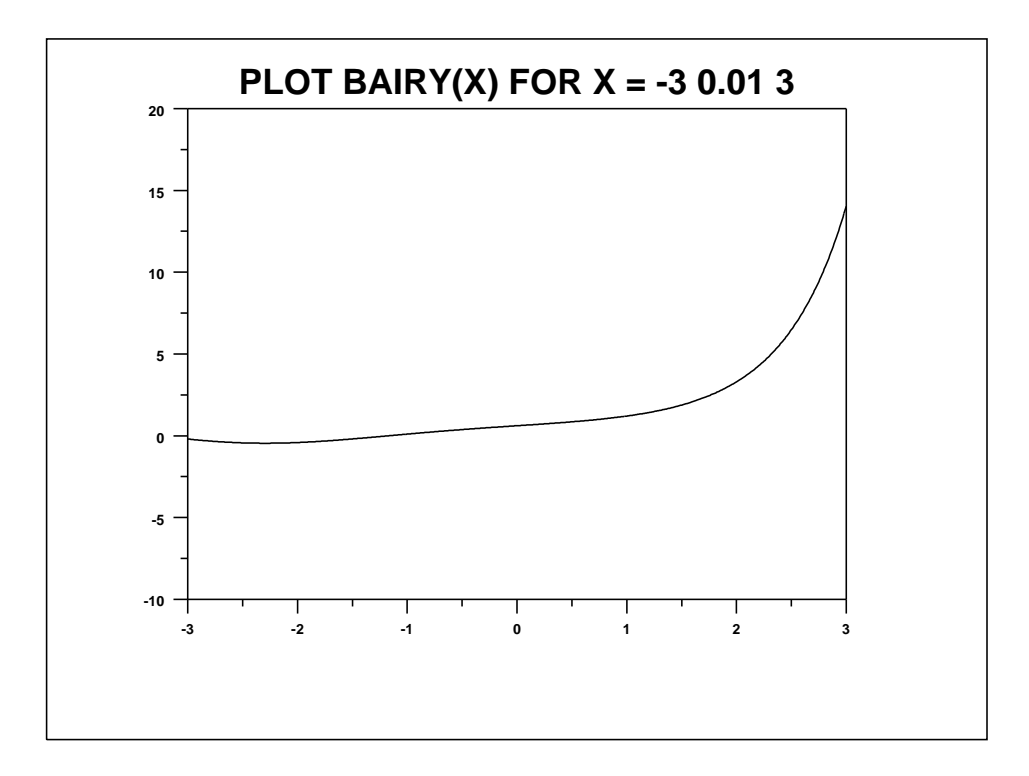